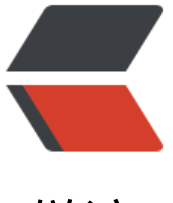

链滴

## Apache Htt[pClie](https://ld246.com)nt 基本用法

作者: xunxiake

- 原文链接:https://ld246.com/article/1420793600453
- 来源网站:[链滴](https://ld246.com/member/xunxiake)
- 许可协议:[署名-相同方式共享 4.0 国际 \(CC BY-SA 4.0\)](https://ld246.com/article/1420793600453)

```
<p><strong>GET:</strong></p>
<pre class="brush: java">HttpClient httpclient = new DefaultHttpClient();
HttpGet httpget = new HttpGet("http://localhost/");
HttpResponse response = httpclient.execute(httpget);
HttpEntity entity = response.getEntity();
if (entity != null) {
   //读取流
   InputStream instream = entity.getContent();
   //读取字符串
   String rpString=EntityUtils.toString(entity);
   //读取字节
  byte[] btArray=EntityUtils.toByteArray(httpentity);
   //请求关闭
   httpget.abort();
   //另一种关闭方式
   //httpclient.getConnectionManager().shutdown();
 }
 </pre>
<p><strong>&nbsp;POST:</strong></p>
<pre class="brush: java"> /*ClientConnectionManager connManager = new PoolingClientCo
nectionManager();
  DefaultHttpClient client = new DefaultHttpClient(connManager);*/
```
## HttpClient httpclient = new DefaultHttpClient();

/*MultipartEntity entity = new MultipartEntity();*

```
entity.addPart("name", n
w StringBody("important message"
Charset.forName("UTF-8"
));/
```
StringEntity entity = new StringEntity( $\&$ quot;important message","text/plain; charset=& uot;UTF-8"");

entity.setChunked(true);

HttpPost httppost = new HttpPost(URL);

httppost.setEntity(entity);

HttpResponse response = client.execute(request);

HttpEntity httpentity = response.getEntity();

if (httpentity  $!=$  null) {

//读取流

InputStream instream = entity.getContent();

//读取字符串

String rpString=EntityUtils.toString(entity);

//读取字节

byte[] btArray=EntityUtils.toByteArray(httpentity);

//请求关闭

httpget.abort();

//另一种关闭方式

//httpclient.getConnectionManager().shutdown();

}</pre>

<p><span style="font-size: medium;"><strong>异常处理&nbsp;non-repeatable entity</stro  $q$  > </span> </p>

<p>MultipartEntity entity = new MultipartEntity();<br />//这段代码可能是导致异常的 原因 <br >entity.addPart("image", new InputStreamBody(new FileInputStream(new File(& uot;D:/httpclient/images/0.jpg&guot;);), file.getName())); < br /> < br />org.apache.http.client.C ientProtocolException<br />Caused by: org.apache.http.client.NonRepeatableRequestExcepti n: Cannot retry request with a non-repeatable request entity. The cause lists the reason the or ginal request failed.</p>

<p>HttpClient有ByteArrayBody、FileBody、InputStreamBody和StringBody四种Body。经过测 ,其中只有用InputStreamBody构建multipartEntity才是non-repeatable entity。<br />使用ByteA rayBody代替InputStreamBody 避免错误</p>

 $< p$ >  $< p$ >

```
<p><strong><span style="font-size: medium;">异常处理 请求超时</span></strong></p>
<pre class="brush: java">java.net.SocketTimeoutException: Read timed out<br />DefaultHtt
Client:
```
//请求超时

```
httpclient.getParams().setParameter(CoreConnectionPNames.CONNECTION_TIMEOUT, 60000)
```
//读取超时

httpclient.getParams().setParameter(CoreConnectionPNames.SO\_TIMEOUT, 60000);

**HttpClient** 

HttpClient httpClient=new HttpClient();

//链接超时

httpClient.getHttpConnectionManager().getParams().setConnectionTimeout(60000);

//读取超时

httpClient.getHttpConnectionManager().getParams().setSoTimeout(60000)</pre>